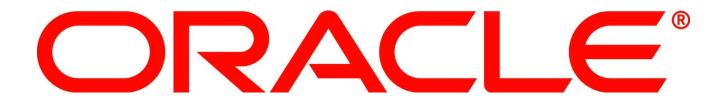

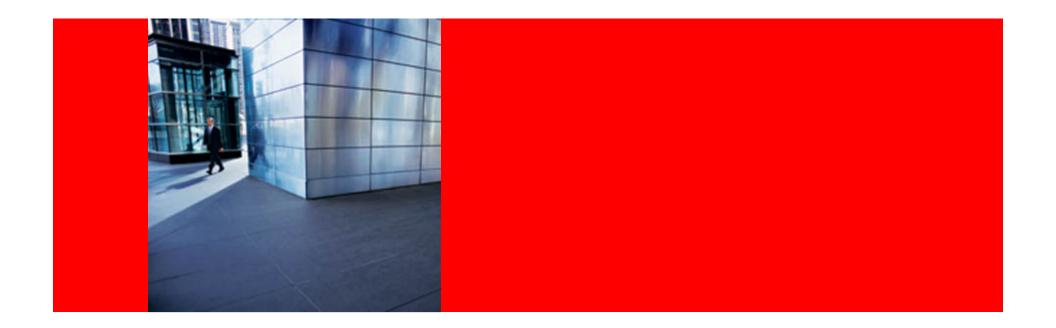

### **ORACLE®** Best Practices for Upgrading to Oracle Database 11g Release 2

Roy F. Swonger Senior Director, Database Upgrade & Utilities 20-MAY-2010

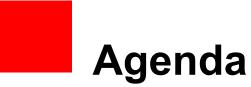

Best Practices FAQ Summary

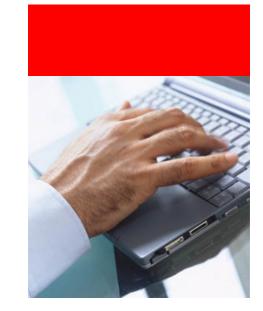

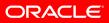

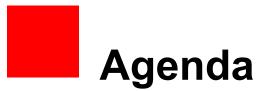

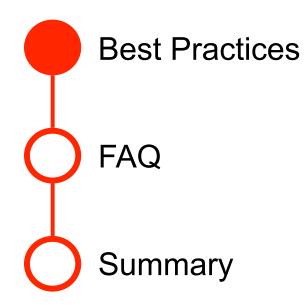

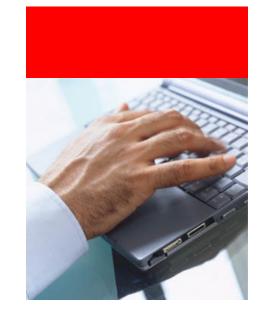

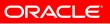

• Read the FRIENDLY manuals!

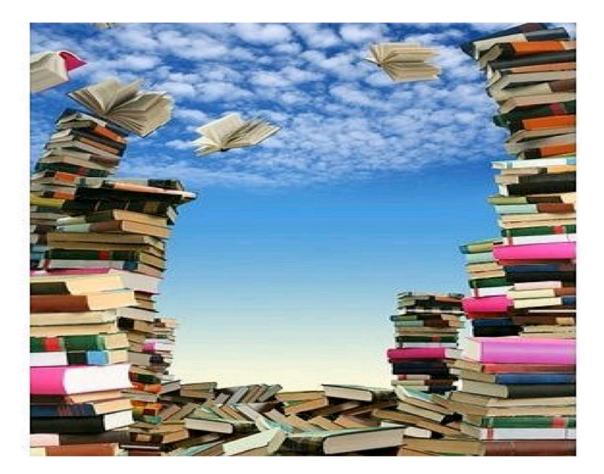

### ORACLE

## **Documentation**

• Note:785351.1 Upgrade Companion 11g Release 2

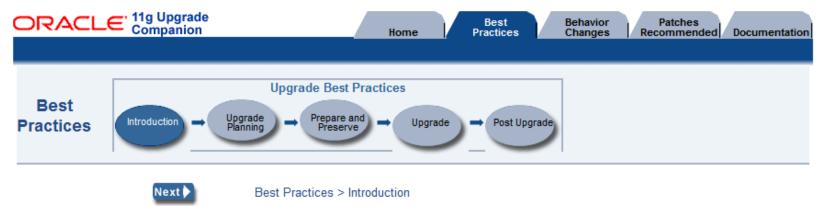

### Introduction

The Best Practices section is not a replacement for the Oracle Database Upgrade Guide but rather a companion document that emphasizes and elaborates on database upgrade recommendations and requirements. The Best Practices are derived by Oracle technical staff and offer an accumulation of real-world knowledge and experience obtained while working with our customers.

### Usage

The Best Practices tab is organized by the following major steps in the Upgrade Methodology:

- Upgrade Planning: Important information related to planning the DB configuration, and testing
- Prepare and Preserve: Information related to preserving and preparing the source environment for the Oracle Database 11g Upgrade
- Upgrade: Final reminders and information required for the actual upgrade
- Post Upgrade: Testing and analysis which should be performed after upgrading your test and production databases to Oracle Database 11g

## **Documentation**

Note:785351.1 Upgrade Companion 11g Release 2

| ORACLE <sup>®</sup> 11g Upgrade<br>Companion | Home      |      | Best<br>Practices | Behavior<br>Changes | Patches<br>Recommended | Documentation |
|----------------------------------------------|-----------|------|-------------------|---------------------|------------------------|---------------|
| B                                            | ehavior C | hang | jes               |                     |                        |               |

#### Behavior Changes

This section documents important changes in behavior between Oracle9i Release 2 (9.2)/Oracle Database 10g and Oracle Database 11g. This section focuses on behavior changes that require a DBA to make an informed decision to minimize the risks that may be introduced by the changes. This section does not describe all changed behavior or new features in Oracle Database 11g. For a complete list of all new features introduced in Oracle Database 11g, see the <u>Oracle Database New Features Guide 11g</u>

This page is an accumulation of real-world knowledge and experience obtained from Support and Development engineers and working with Oracle customers on different upgrade scenarios. Pay careful attention to these Behavior Changes to avoid the most common issues when upgrading from Oracle9i Release 2/Oracle Database 10g to Oracle Database 11g.

- Architecture
- Optimizer
- Initialization Parameters
- Performance and Monitoring
- Administration
- Streams
- Security

## **Documentation**

- Upgrade Guides
  - Oracle® Database Upgrade Guide 11g Release 2 (11.2) E10819-02

http://download.oracle.com/docs/cd/E11882\_01/server.112/e10819/toc.htm

- Note:837570.1 Complete Checklist for Manual Upgrades to 11g Release 2
- Note: 421191.1 Complete checklist for manual upgrades from X to Y

• http://www.oracle.com/technology/products/database/oracle11g/upgrade/index.html

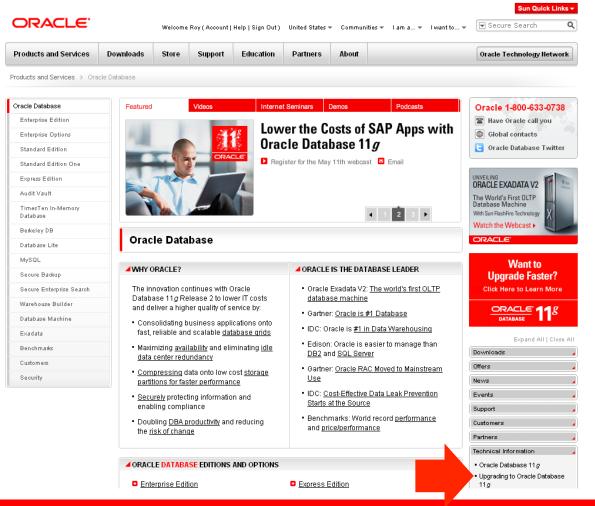

• Or simply ... 🙂

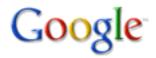

database upgrade

Web Show options...

Oracle Database Upgrade

Database Upgrade Process, Procedures and Best Practices. www.oracle.com/technology/.../database/.../upgrade/index.html - Cached - Similar

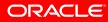

Search

• By the way ... works with other search engines as well ③

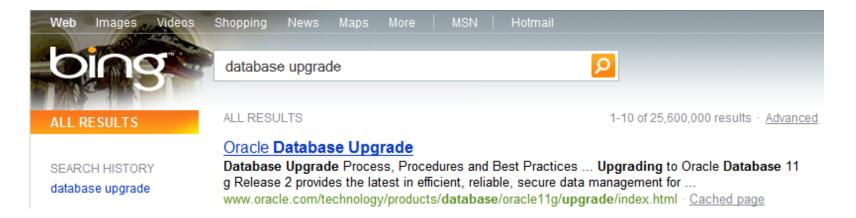

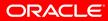

http://www.oracle.com/technology/products/database/oracle11g/upgrade/index.html shortcuts GETTING STARTED DOWNLOADS DOCUMENTATION FORUMS ARTICLES SAMPLE CODE TUTORIALS Printer View | 🖂 E-mail this page | 🚺 Bookmark Documentation ORACLE **11**<sup>g</sup> Oracle Database Upgrade 110 Release 2 Upgrade Upgrading to Oracle Database 11g Release 2 provides the latest in efficient, reliable, secure Companion (My Oracle data management for mission-critical on-line transaction processing applications, query-intensive data warehouses, Support) and content management and Web2.0 applications. The right planning, preparation, and upgrade steps will make the 11g Release 2 Documentation upgrade process simpler, faster, and more predictable from start to finish. . 11g Release 2 Upgrade Guide Thank You! The entire Upgrade Team would like to thank all the attendees of the free workshops given on October 8th and 9th. OpenWorld 2009 We would also like to thank those customers who took part in the OpenWorld 2009 Hands On Lab, visited our booth or attended our talk. We hope the experience was a positive one. OpenWorld 2009 Website Technical Information Latest (October 2009) Hands On Lab Instructions 1 · Upgrade Secrets Slides 🛽 🛣 Methods for Upgrading to Oracle Database 11g Is your Database Ready for an Upgrade? Bielefeld University - Transient Oracle Database Pre-Upgrade Script (My Oracle Support) Release 2 🔼 Logical Standby Talk 🗾 11g Release 2 Upgrade Workshop Presentation Checklist for Manual Upgrades - 11g Release 2 (My) Database Upgrade Talks at Oracle Support) Part 1 of 2 1 (~5.9M) Oracle OpenWorld 🔁 Checklist for Upgrades to 11g Release 2 using DBUA Part 2 of 2 💁 (~3.5M) (My Oracle Support) 11g Release 1 Upgrade Workshop Presentation Upgrade Resources/Papers Database Server Upgrade/Downgrade Compatibility Matrix (My Oracle Support) Part 1 of 2 1 (~5.7M) . Upgrade BLOG by Mike Dietrich Part 2 of 2 🖾 (~3.2M) Discussion Forum Fujitsu SPARC Enterprise: Migrating from Oracle9i Database to Oracle Database 11a 1 Benefits of Upgrading to Oracle Ð Upgrade Oracle 9i->11g: A Customer Experience 🗾 Database 11g 🔁 (July 2009) (November 2008) Database Rolling Upgrade Using

### ORACLE

Transient Logical Standby: Oracle

## **OTN Upgrade Forum**

• http://forums.oracle.com/forums/forum.jspa?forumID=583&start=0

### ORACLE

Forum Home » Database » Database - Upgrade

#### Forum: Database - Upgrade

Discuss all aspects of database upgrade from planning and testing through execution and troubleshooting. Also, information about helpful tools and utilities, documentation, and other information to make your database upgrade easier, faster, and less risky.

Rest New Thread 🛛 🖛 Back to Category

#### Messages: 4,711 - Threads: 1,069 - Filter: All Threads Pages: 72 [ 1 2 3 4 5 | Next ]

| Image: Seconf.sql .Will it be executed for upgrades or only for new Databases?       user11902835       11       0       May 18, 2010 5:38 AM Last Post By: user11902835 **         Image: Seconf.sql .Will it be executed for upgrades or only for new Databases?       user11902835       11       0       May 18, 2010 2:17 AM                                                                                                    | 60                                                                           |
|----------------------------------------------------------------------------------------------------|------------------------------------------------------------------------------|
| <ul> <li>Upgrade from SE 10g to EE 10g np-ux Confused on a step</li> <li>S. Garewal</li> <li>S. Garewal</li> <li>Last Post By: schavali »</li> <li>May 18, 2010 5:38 AM</li> <li>Last Post By: user11902835</li> <li>May 18, 2010 5:38 AM</li> <li>Last Post By: user11902835 »</li> <li>May 18, 2010 2:17 AM</li> </ul>                                                                                                    |                                                                              |
| <ul> <li>Seccont.sqlwill it be executed for upgrades or only for new Databases?</li> <li>user11902835</li> <li>0</li> <li>Last Post By: user11902835 ×</li> <li>May 18, 2010 2:17 AM</li> </ul>                                                                                                    | Top Users in Forum                                                           |
| 11 1 0 7 Upgrade on Windows 2003 server 32-bit User988772 35 3                                                                                                    | <ul> <li><u>schavali</u> (465)</li> <li><u>Satish Kandi</u> (270)</li> </ul> |
| Last Post By: Rajesh Lathwal                                                                                                    | oradba (160)                                                                 |
| <ul> <li>insufficient memory for string storage Context is:</li> <li>user564785</li> <li>May 18, 2010 12:09 AM<br/>Last Post By: Satish Kandi »</li> </ul>                                                                                                    | ora_tech (145)                                                               |
| <ul> <li>Bocument Needed for Upgrading a database from 11.1.0.6.0 to 11.2.0.1</li> <li>User10274248</li> <li>May 17, 2010 10:56 PM</li> <li>Last Post By: Rajesh Lathwal</li> </ul>                                                                                                    | <u>damorgan</u> (105) <u>Bobcatalog</u> (90)                                 |
| Ange db block size duplicating a DB with RMAN     User577554     S7     Ange db block size duplicating a DB with RMAN     User577554     S7     S7     S     S | <ul> <li>Laura Gaigala (70)</li> <li>P. Forstmann (65)</li> </ul>            |
| <ul> <li>Agile Upgrade</li> <li>Agile Upgrade</li> <li>Agile Upgrade</li> <li>May 15, 2010 1:33 PM<br/>Last Post By: <u>schavali »</u></li> </ul>                                                                                                    | stronger (65)                                                                |

Welcome, Guest

Sign In / Register
Guest Settings

Search

FAQ

# Upgrade Blog: blogs.oracle.com/UPGRADE

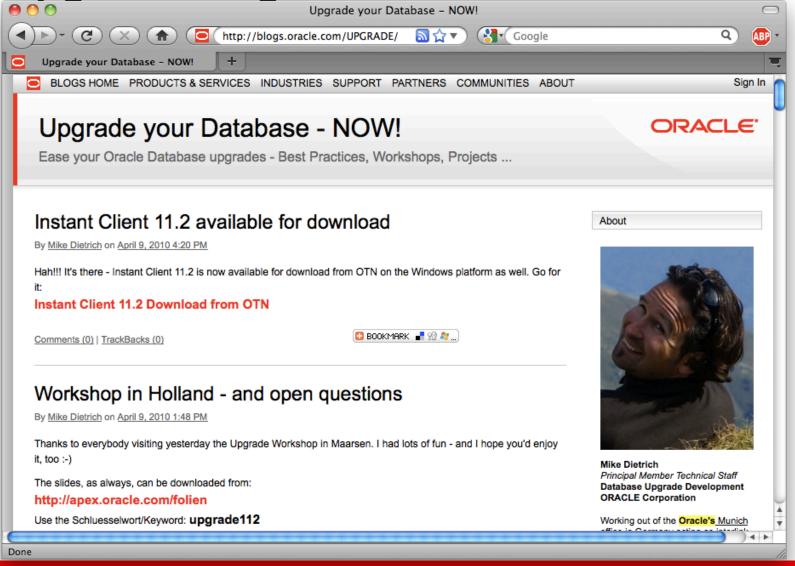

Patch your new \$ORACLE\_HOME before you upgrade

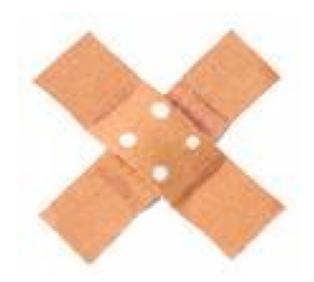

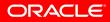

## **Recommended Patches**

### Oracle Recommended Patches -- Oracle Database (Doc ID 756671.1)

Modified 14-APR-2010 Type ANNOUNCEMENT

**Oracle Recommended Patches -- Oracle Database** 

- Target Configurations
- Patch Availability
- <u>Current Recommended Patches</u>
- <u>11.2.0.1 Current Recommended Patches</u>
  - 11.1.0.7 Current Recommended Patches
  - 11.1.0.6 Current Recommended Patches
  - o 10.2.0.4 Current Recommended Patches
  - 10.2.0.3 Current Recommended Patches
- <u>Conflict Resolution</u>
- On Request
- Known Issues
- <u>References</u>

Beginning with release 10.2.0.3, Oracle releases Recommended Patches for Oracle Database. For an introduction to Recommended Patches, see <u>Note:756388.1</u>.

## Patch Set Update (PSU) Installation

- Install PSUs as well
  - Note:854428.1: Introduction to Database Patch Set Updates
  - Database PSUs include:
    - Fixes for critical issues that may affect a large number of customers and that are already proven in the field
    - Critical Patch Update (CPU) fixes
  - Database PSUs do not include:
    - Changes that require re-certification
    - Fixes that require configuration changes
  - Typically 50-100 new bug fixes cumulative
  - Guaranteed to be RAC rolling installable
  - Will be released 4x per year such as CPUs on the same schedule
    - Platforms:
       Solaris SPARC64, Linux x86 and x86-64, HP-UX PA-RISC, HP Itanium, IBM AIX

## **Important Alerts?**

### • Note 161818.1

| I hek to see    |          | <u>Next</u><br>Patch Set | Premier<br>Support Ends | Extended Support Ends                                                         | Notes                                                                                                    |
|-----------------|----------|--------------------------|-------------------------|-------------------------------------------------------------------------------|----------------------------------------------------------------------------------------------------|
| <u>11.2.0.X</u> | 11.2.0.1 | 11.2.0.2                 | -                       | -                                                                             | Base release is 11.2.0.1                                                                                                    |
| <u>11.1.0.X</u> | 11.1.0.7 | None                     | Aug-2012                | Aug-2015                                                                      | Base release is 11.1.0.6                                                                                                    |
| <u>10.2.0.X</u> | 10.2.0.4 | 10.2.0.5                 | Jul-2010                | <b>Jul-2013</b><br>First year of Extended<br>Support to be free of<br>charge. |                                                                                                    |
| <u>10.1.0.X</u> | 10.1.0.5 | None                     | Jan-2009                | Jan-2012                                                                      | 10.1.0.5 is the <u>terminal</u> 10.1 Patch Set.<br>10.1 is now in Extended Support - see<br>< <note:761713.1>&gt;</note:761713.1>                |
| <u>9.2.0.X</u>  | 9.2.0.8  | None                     | Jul-2007                | Jul-2010<br><u>First year Extended</u><br>Support was free for 9.2            | 9.2.0.8 is <u>terminal</u> 9.2 Patch Set.<br>The Free Extended Support period ended on<br>31-Jul-2008. See < <note:392222.1>&gt;</note:392222.1> |

#### Oracle Server Releases Status Summary

Key to coloring of above table:

Premier Support Extended Support

### ORACLE

## **Upgrade Information / Alerts**

 Note:880782.1 Support Status and Alerts for Oracle 11g Release 2 (11.1.0.X)

#### Patch Sets

This section gives a summary of the patch sets available for Oracle 11g Release 2. Note that the BASE release of Oracle 11g Release 2 is 11.2.0.1.

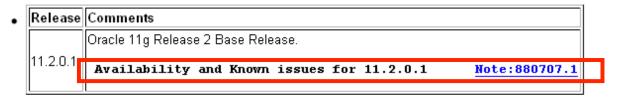

## **Upgrade Information / Alerts**

### • Note 880707.1 Known Issues specific to the 11.2.0.1 Base Release

#### 11.2 Alerts / Issues

This section lists alerts and important issues relevant to 11.2.

#### General Alerts / Issues

| Note:1066229.1* | OERI[25027]/OERI[4097]/OERI[4000] in plugged datafile after CREATE<br>CONTROLFILE in 11g |
|-----------------|------------------------------------------------------------------------------------------|
| Note 1078406.1* | Corrupt blocks in 11.2 in table with unique key. OERI[kdBlkCheckError] by block check    |

#### Latest Critical Patch Update

For information about Critical Patch Updates see the Oracle Technology Network page here: Critical Patch Updates and Security Alerts

| Document       | Summary                                                |
|----------------|--------------------------------------------------------|
| Note:467881.1  | Critical Patch Update Advisory (Apr 2010)              |
| Note:1060989.1 | Critical Patch Update for Database Products (Apr 2010) |

#### **Current Recommended Patches**

For information about Recommended Patches for the RDBMS see Note:756671.1 .

#### Patch Set Updates

| Document | Description             | Rolling<br>RAC | Patch<br>Download |
|----------|-------------------------|----------------|-------------------|
|          | 11.2.0.1.1<br>Patch Set | Yes            | Patch:9352237     |

## **Upgrade Information / Alerts**

### • Note 880707.1 Known Issues specific to the 11.2.0.1 Base Release

#### Notable fixes included in 11.2

This section lists fixes / enhancements in 11.2 which may cause a notable change in behaviour.

#### Issues introduced in 11.2

This section lists bugs **introduced** in 11.2 (if any). As this is a base release only notable regressions in behaviour are listed.

| <u>Note</u><br>1078406.1* | Corrupt blocks in 11.2 in table with unique key. OERI[kdBlkCheckError] by<br>block check |
|---------------------------|------------------------------------------------------------------------------------------|
| <u>9382101</u>            | Unnecessary trigger traces "Dumping Sorted Master Trigger List"                          |
| <u>9217629</u>            | Dump / wrong results with fix for bug 6467270 and encryption                             |
| 9052506                   | Null-Aware Anti Join (NAAJ) is not used on DML                                           |

#### 11.2.0.1 Availability

The following 11.2.0.1 Base Releases are currently available:

HPUX Itanium 64bit

11.2.0.1 » Available

IBM AIX 51 Bacad Systems (64 hit)

### ORACLE

## **Recommended OS patches**

Note169706.1 OS Installation and Configuration

### Oracle Database on Unix AIX, HP-UX, Linux, Mac OS X, Solaris, Tru64 Unix Operating Systems Installation and Co

Jump to: AIX. HP-UX (PA-RISC and Itanium) Linux x86 \_inux x86-64 inux Itanium. Linux on Power Linux on zSeries Mac OS X (PowerPC and x86-64) Solaris (SPARC and x86-64) Tru64 Pre-Installation Scripts OPatch. Related Documents OS Specific Commands Change History Note 43208.1 Certified Compilers Note 223718.1 Oracle Server Availability and Certification MATRIX @Linux Project Group - Browse The Contents of Linux Brands ISOs

### PURPOSE

This bulletin is produced to provide a central source for all the primary installation settings for the various mainstream unix platforms, e.g. IBM AIX, HP-UX, Sun Solaris, T

Careful comparison of the Installation Guide and the applicable release note for an OS/Oracle version has been done to ensure that this bulletin provides the most comple

Keeping the OS kernel current helps stabilize the system. Production systems should never run an out dated OS kernel version. As a best practice, Oracle recommends

NOTE: Pre-compilers requirements are no longer addressed in this note, for a single source note that addresses Pre-compiler/Compiler requirements, please refer to: <u>Note 43208.1</u> Certified Compilers

Preserve performance statistics

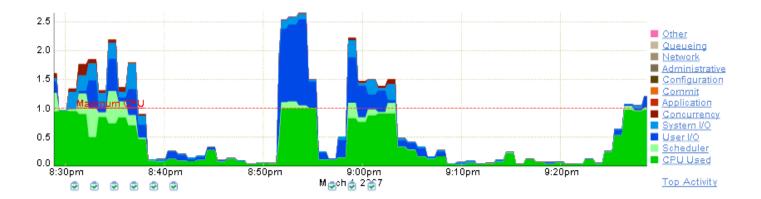

# **Performance Statistics**

- Preserve performance statistics
  - Get accurate performance statistics
    - Comparison: before ↔ after
    - Time specific queries and batches
  - Test upgrade of the database
    - Functional tests
    - Performance tests with real life loads!!!
      - Real Application Testing
        - SQL Performance Analyzer
        - Database Replay

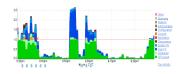

## **Performance Statistics**

- Collecting sufficient performance data prior to the upgrade is of vital importance
  - Sufficient means: Starting at least 4 weeks before the upgrade
  - Gather accurate performance statistics
  - In Oracle 8*i*/9*i*:
    - Use STATSPACK
      - Export the PERFSTAT user right before the upgrade
      - Note:466350.1 STATSPACK before/after upgrade
  - In Oracle 10g/11g:
    - Use AWR
      - Snapshots every 30-60 minutes retention: >30 days
      - Export the AWR with DBMS SWRF INTERNAL.AWR EXTRACT
      - Use ADR DIFF reports to compare before & after upgrade performance:

DBMS\_WORKLOAD\_REPOSITORY.AWR\_DIFF\_REPORT\_HTML

• Pre-upgrade Sanity operations

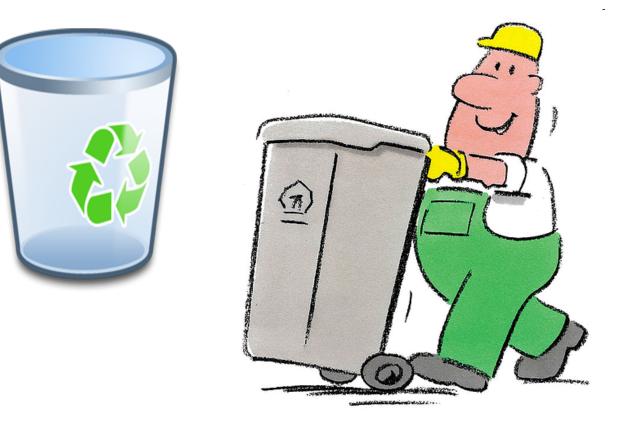

ORACLE

## **Invalid Objects**

Always check for INVALID objects:

SQL> SELECT UNIQUE object\_name, object\_type, owner FROM dba\_objects WHERE status='INVALID';

- There should be no invalid objects in SYS and SYSTEM user schema
  - Recompile invalid objects with utlrp.sql
  - Compare invalid objects from before and after the upgrade
    - Beginning with 11.1.0.7 the comparison has been automated
    - Find invalid objects in registry\$sys\_inv\_objs and registry \$nonsys\_inv\_objs
    - Compare before-after: utluiobj.sql
    - The view dba\_invalid\_objs contains a list of invalid objects after the upgrade

## **Recycle bin**

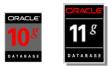

• If upgrading from 10g or 11g, purge the recycle bin before the upgrade.

SQL> purge DBA RECYCLEBIN;

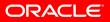

- Always run the pre-upgrade script:
  - Upgrade to Oracle Database 11.2: utlu112i.sql

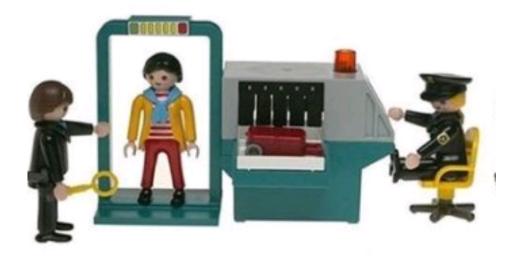

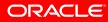

## **Pre-Upgrade Check**

• Run utlu112i.sql in your current environment

```
Oracle Database 11.2 Pre-Upgrade Information Tool
                                09-21-2009 22:33:20
Database:
--> name:
           ORCL
           10.2.0.3.0
--> version:
--> compatible: 10.2.0.3.0
--> blocksize:
           8192
--> platform: Linux IA (32-bit)
--> timezone file: V4
[..]
Update Parameters: [Update Oracle Database 11.2 init.ora or spfile]
WARNING: --> "java pool size" needs to be increased to at least 64 MB
[..]
Miscellaneous Warnings
WARNING: --> Database is using a timezone file older than version 11.
.... After the release migration, it is recommended that DBMS DST package
.... be used to upgrade the 10.2.0.3.0 database timezone version
.... to the latest version which comes with the new release.
```

## **Pre-Upgrade Check**

- Get the latest version of utlu1<u>nm</u>i.sql
  - Download it
  - Note:884522.1

| Coming From Version                                      | Upgrade Target Version |
|----------------------------------------------------------|------------------------|
| 9.2.0 (9.2.0.8 and beyond),<br>10.1.0, 10.2.0,<br>11.1.0 | 11gR2 - utlu112i.sql   |
| 9.2.0 (9.2.0.4 and beyond),<br>10.1.0,10.2.0             | 11gR1- utlu111i.sql    |
| 8.1.7, 9.0.1,<br>9.2.0 (9.2.0.4 and beyond),<br>10.1.0   | 10gR2 - utlu102i.sql   |

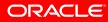

- Remove "old" parameters, underscores and events from your init.ora/spfile
  - Examples:

```
init.ora:
<...>
_always_semi_join=off
_unnest_subquery=false
<...>
optimizer_features_enable=9.0.1
<...>
event = "10061 trace name context forever, level 10"
<...>
```

# **Remove Old Parameters**

• Example: customer workload

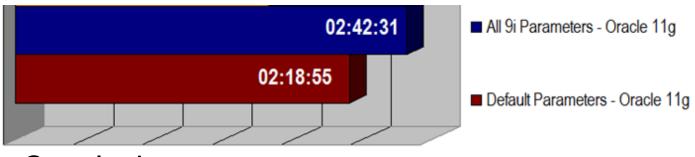

- Conclusion:
  - It is recommended to remove relics from previous releases and start with the 11g defaults

33

• Leave COMPATIBLE at the original value for a week before changing to 11.2.

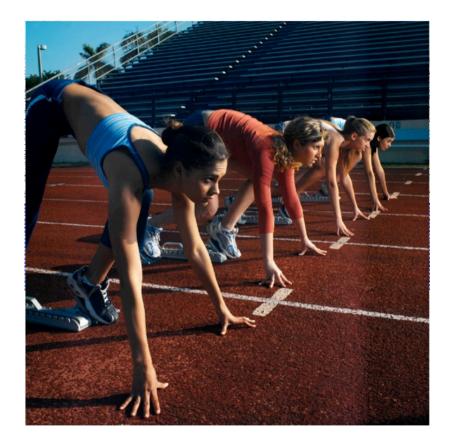

### ORACLE

## Parameter COMPATIBLE

- COMPATIBLE has to be at least 10.1.0 for an 11g database
- No way back once ≥11.1.0 has been enabled
  - Supported release downgrade to 10.1.0.5, ≥10.2.0.2, ≥11.1.0.6
  - <u>No</u> alter database reset compatibility command anymore

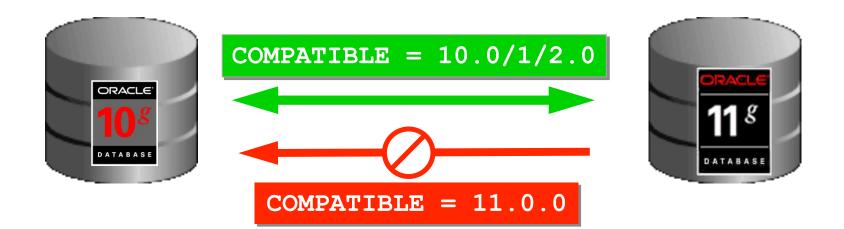

## Parameter COMPATIBLE

- **DBUA raises** COMPATIBLE only for 9*i* databases
- To enable new features after the upgrade:
  - 11.1: SQL> alter system set compatible='11.1.0' scope=spfile;
  - 11.2:

SQL> alter system set compatible='11.2.0' scope=spfile;

- Afterwards: restart the database
  - New features will be enabled
  - Datafile headers will be adjusted
  - Redologfiles will be adjusted during first access

#### **Best Practice #8**

Test your fallback strategy!

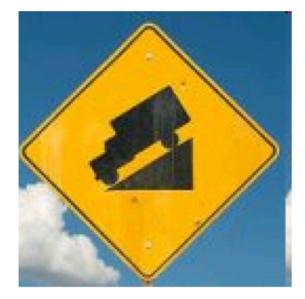

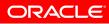

## **Fallback Strategy**

- In any case: Take a backup!!!
- Then decide:
  - If anything unforeseen happens and you'll have to step back, will you be allowed to lose data?
     (i.e. changes done to the data in the system after the upgrade):

YES or NO?

- If YES: restore a backup, flashback (since 10*g*)
- If NO: export/import, downgrade

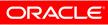

### Fallback Strategy: catdwgrd.sql

- Downgrade with catdwgrd.sgl
  - Note:443890.1
    - Downgrade to the release you've upgraded from
      - 10.1.0.5
      - 10.2.0.2/3/4
      - 11.1.0.6/7

#### • Only possible if COMPATIBLE hasn't been raised!!!

Please note:

A downgrade will only be possible to the release you've upgraded from - so if a patch set has been applied always apply it before the upgrade starts - otherwise you'll only be able to downgrade to the release you've patched

## Fallback Strategy: catdwgrd.sql

- Downgrade with catdwgrd.sql to 10g
  - Task in 11g environment:

SQL> SPOOL /tmp/downgrade.log
SQL> STARTUP DOWNGRADE
SQL> @catdwgrd.sql
SQL> SPOOL OFF

• Switch to your pre-upgrade 10g environment:

```
SQL> STARTUP UPGRADE
SQL> SPOOL /tmp/reload.log
SQL> @catrelod.sql
-- The catrelod.sql script reloads the appropriate version of
-- all of the database components in the downgraded database.
SQL> SPOOL OFF
```

 Please note: additional steps are required if EM repository resides in the database please see chapter 6 *Downgrading a Database* in the Oracle 11g Upgrade Guide

#### **Best Practice #9**

• After the upgrade ...

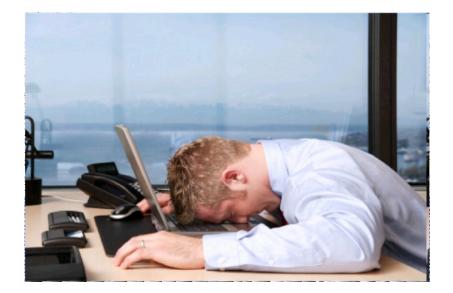

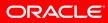

### **Post Upgrade**

 Create system statistics during a regular workload period – otherwise non-appropriate values for the CBO will be used:

```
SQL> exec DBMS_STATS.GATHER_SYSTEM_STATS('start');
... - gather statistics while running a typical workload
SQL> exec DBMS STATS.GATHER SYSTEM STATS('stop');
```

| <pre>SQL&gt; select pname NAME, pval1 VALUE, pval2 INFO from aux_stats\$;</pre> |            |                  |  |  |  |  |  |  |
|---------------------------------------------------------------------------------|------------|------------------|--|--|--|--|--|--|
| NAME                                                                            | VALUE      | INFO             |  |  |  |  |  |  |
| STATUS                                                                          |            | COMPLETED        |  |  |  |  |  |  |
| DSTART                                                                          |            | 04-03-2009 12:30 |  |  |  |  |  |  |
| DSTOP                                                                           |            | 05-03-2009 12:30 |  |  |  |  |  |  |
| FLAGS                                                                           | 1          |                  |  |  |  |  |  |  |
| CPUSPEEDNW                                                                      | 1392.39    |                  |  |  |  |  |  |  |
| IOSEEKTIM                                                                       | 8.405      |                  |  |  |  |  |  |  |
| IOTFRSPEED                                                                      | 255945.605 |                  |  |  |  |  |  |  |
| •••                                                                             |            |                  |  |  |  |  |  |  |

# **Post Upgrade**

- Example: customer OLTP workload
  - Runtime without system statistics: 2:19h
  - Runtime with system statistics: 2:07h
    - => 9% faster

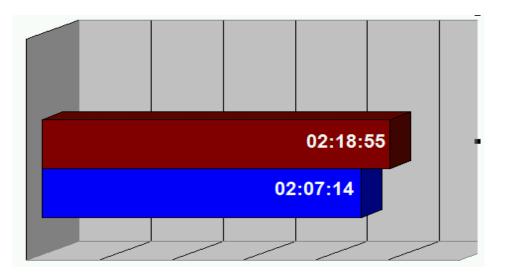

# **Post Upgrade**

- Create fixed table statistics
  - Directly after catupgrd.sql has been completed
    - This will speed up processing for recompilation with utlrp.sql

```
SQL> exec DBMS STATS.GATHER FIXED OBJECTS STATS;
```

- Create fixed table statistics again after a week with regular production workload
- This task should be done only a few times per year

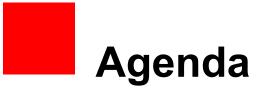

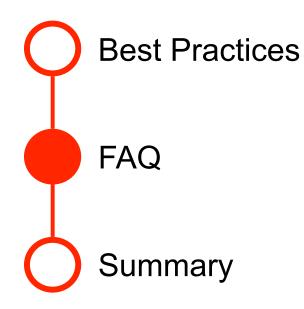

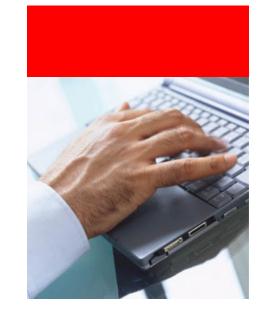

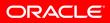

### FAQ: Which Version Should I Upgrade To?

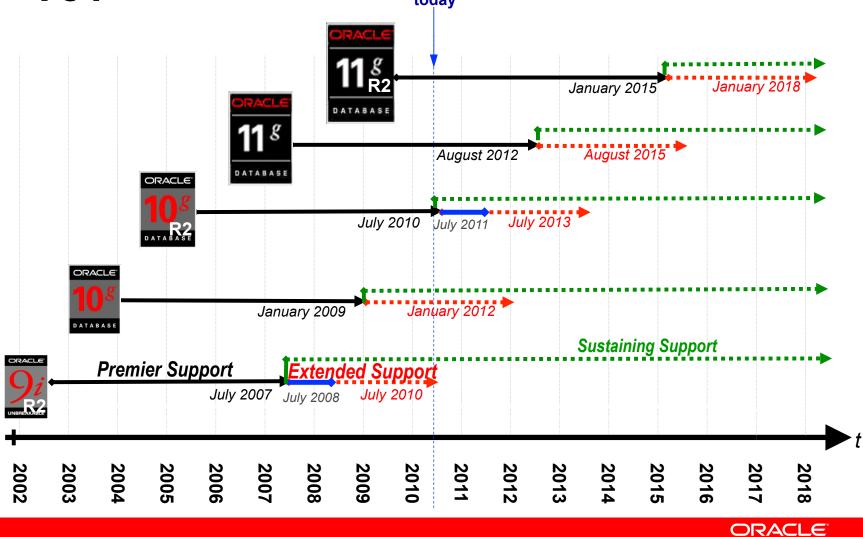

## Upgrade to Oracle Database 11g Release 2

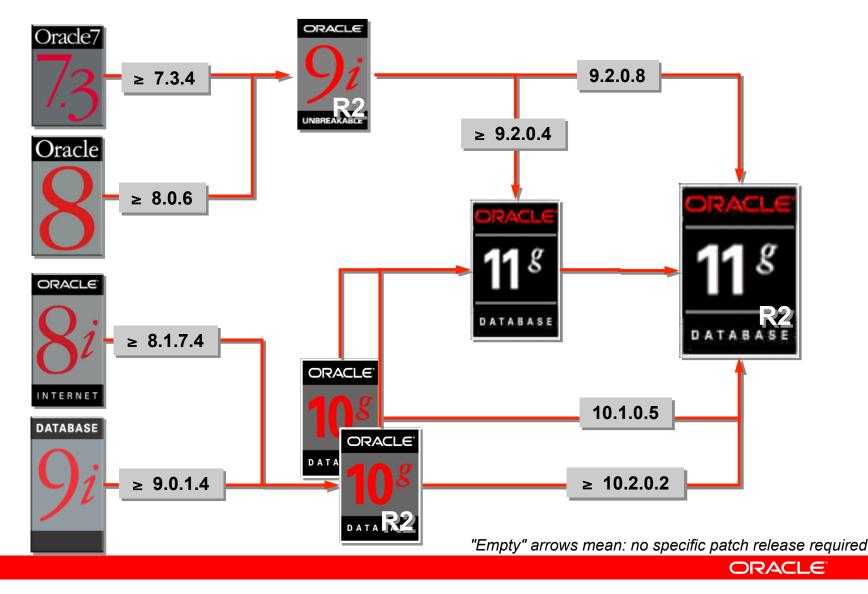

### FAQ: How long will the upgrade take?

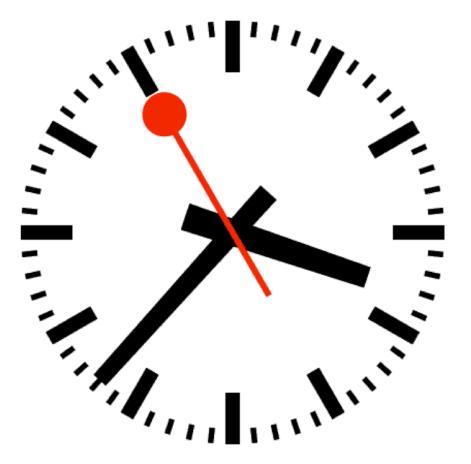

#### ORACLE

# **Upgrade Length**

- How long will the upgrade take to complete?
  - Independent of:
    - Size of the database
    - Used datatypes
  - Dependent mainly on:
    - The number of installed components and options
    - Valid and non-stale data dictionary statistics
    - Number of synonyms they'll get recompiled (upgrade from 9*i*)
    - Number of objects in XDB
    - At a very low rate, if COMPATIBLE is increased:
      - Number of datafiles
      - Size of redo logs

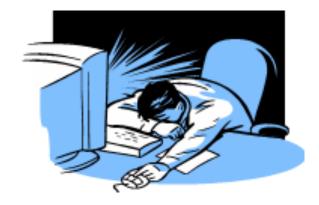

### **Example: Database Upgrade Time**

- Usually between ~30 and ~90 minutes
  - Dependent mainly on installed options and components
  - \*Actual times may vary...

| Component                     | HH:MM:SS |
|-------------------------------|----------|
| Oracle Server                 | 00:16:17 |
| JServer JAVA Virtual Machine  | 00:05:19 |
| Oracle Workspace Manager      | 00:01:01 |
| Oracle Enterprise Manager     | 00:10:13 |
| Oracle XDK                    | 00:00:48 |
| Oracle Text                   | 00:00:58 |
| Oracle XML Database           | 00:04:09 |
| Oracle Database Java Packages | 00:00:33 |
| Oracle Multimedia             | 00:07:43 |
| Oracle Expression Filter      | 00:00:18 |
| Oracle Rule Manager           | 00:00:12 |
| Gathering Statistics          | 00:04:53 |

Total Upgrade Time: 00:52:31

#### ORACLE

# **Upgrade Length**

- Speed up your upgrade performance by:
  - Truncating the auditing table SYS.AUD\$

```
SQL> truncate SYS.AUD$;
```

- Note: If you must preserve auditing records, move them temporarily to a user tablespace before truncating. Then move the records back after the upgrade.
- Creating dictionary statistics right before the upgrade
  - Oracle 9*i*:

```
SQL> exec DBMS_STATS.GATHER_SCHEMA_STATS
  ('SYS', options => 'GATHER',estimate_percent =>
   DBMS_STATS.AUTO_SAMPLE_SIZE, method_opt => 'FOR
   ALL COLUMNS SIZE AUTO', cascade => TRUE);
```

• Oracle 10g/11g:

```
SQL> exec DBMS_STATS.GATHER_DICTIONARY_STATS;
```

Switching off archiving, if business rules allow

## FAQ: Which Method Should I Use?

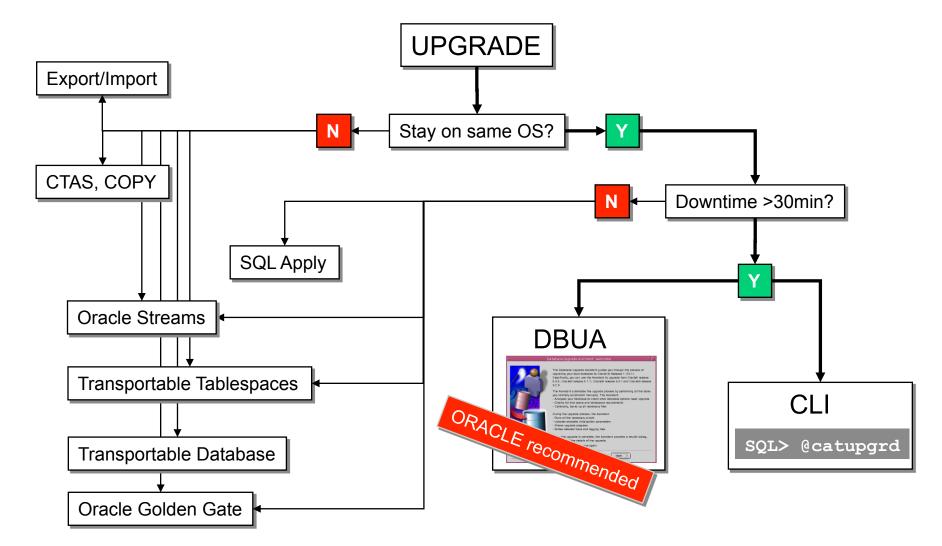

## When to Choose the DBUA

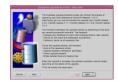

- Can afford 30 90 minutes average downtime
- Operating system remains the same
- GUI is preferred over manual command line interface
  - Automatically performs useful pre-upgrade checks
  - Less error-prone / less manual effort
- Existing database is at least 9.2.0.8
- Note: especially useful for RAC databases
- Consideration:
  - Source and target Oracle Homes must be on the same system
  - Cannot be re-run if an error is encountered mid-upgrade

### When to Choose Command-Line

- Can afford 30-90 minutes average downtime
- Manual command-line interface is preferred over GUI
- Existing database is at least 9.2.0.8
- Migrating to a new hardware platform with same OS
- Consideration
  - Cannot upgrade to a system with a different operating system architecture
  - More manual steps required
  - Potential for errors due to typos, missed details

## When to Choose an Alternative Method

- Alternative methods include
  - Original exp/imp or Data Pump expdp/impdp)
  - Oracle Streams or Oracle Golden Gate
  - Data Guard (SQL Apply)
  - Transportable Tablespaces, Tansportable Database
  - Moving data via CREATE TABLE AS SELECT or other techniques
- Alternative methods must be used when
  - Moving to a different operating system platform (32- and 64-bit versions of an OS are considered "the same platform" in this case
  - Upgrading from a release older than 9.2.0.8
- Alternative methods may be a good option when
  - Minimal downtime (<30 minutes) required or desired
  - Re-organizing database storage or schemas

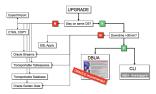

### FAQ: Is anybody really live on 11.2?

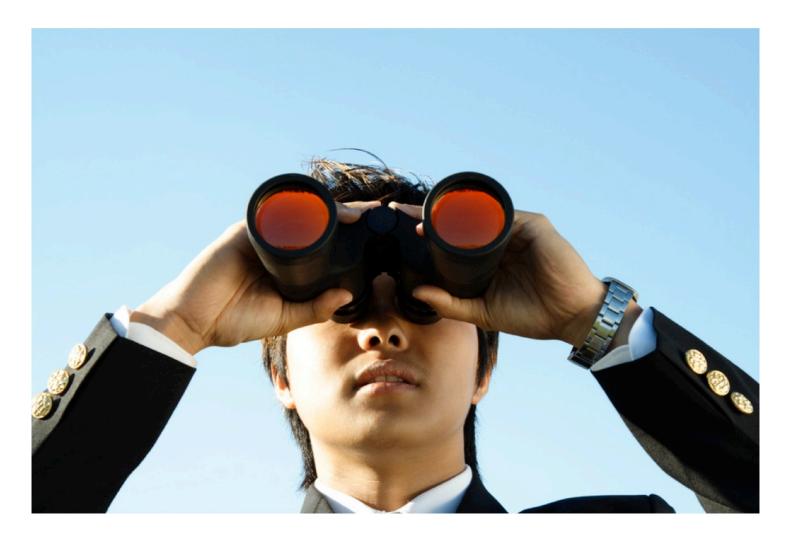

#### ORACLE

#### 26 External 11.2 References (1/2)

| Ref      | Name                                                                                                    | <u>Country</u> | Industry                         | <u>System Name</u>                                                                   | <u>Platform</u> | <u>05</u> | <u>Release</u> | Nodes | <u>System</u><br><u>Status</u> | Application Provider       |
|----------|----------------------------------------------------------------------------------------------------|----------------|----------------------------------|--------------------------------------------------------------------------------------|-----------------|-----------|----------------|-------|--------------------------------|----------------------------|
| ×        | Allegro Group                                                                                                    | Poland         | Consumer/Retail<br>/Distribution | SUN DB MACHINE                                                                       | Sun             | Linux     | 11gR2          | 8     | Production                     | -                          |
| × -      | Avea                                                                                                    | Turkey         | Telecommunications               | Avea Database<br>Machine 1                                                           | Sun             | Linux     | 11gR2          | 8     | Project<br>Initiation          | Custom                     |
| ~        | <u>Banca</u><br><u>Transilvania /</u><br><u>Romania</u>                                                               | Romania        | Financial Services               | BANCA<br>TRANSILVANIA S.A<br>SUN DB MACHINE -<br>1/2 SAS RACK                        | Sun             | Linux     | 11gR2          | 4     | Installation                   | -                          |
| ~        | <u>Commonwealth</u><br><u>Bank of</u><br><u>Australia</u>                                                             | Australia      | Financial Services               | COMMONWEALTH<br>BANK OF AUSTRALIA<br>- SUN DB MACHINE -<br>1/2 RACK SAS              | Sun             | Linux     | 11gR2          | 4     | Installation                   | -                          |
| ~        | <u>Commonwealth</u><br><u>Bank of</u><br><u>Australia</u>                                                             | Australia      | Financial Services               | Peoplesoft / Oracle<br>as a Service                                                  | Sun             | Linux     | 11gR2          | 4     | Test                           | Peoplesoft                 |
| 1        | <u>Interhyp</u>                                                                                                    | Germany        | Financial Services               | TSUN                                                                                 | HP              | Linux     | 11gR2          | 3     | Test                           | Custom OLTP                |
| × -      | Jung von Matt                                                                                                    | Germany        | Communications<br>and Media      | MAIL                                                                                 | Dell            | Linux     | 11gR2          | 8     | Test                           | Oracle Collaboration Suite |
| <b>V</b> | OOCL us                                                                                                    | United States  | Travel and<br>Transportation     | MOBILE CARGO<br>TRACKING                                                             | HP              | Linux     | 11gR2          | 2     | Test                           | -                          |
| ~        | <u>PHILIPPINE</u><br><u>SAVINGS BANK</u>                                                                              | Philippines    | Financial Services               | PHILIPPINE SAVINGS<br>BANK - SUN DB<br>MACHINE - 1/2 SAS<br>RACK                     | Sun             | Linux     | 11gR2          | 4     | Installation                   | Custom                     |
| •        | <u>Provincia</u><br><u>Autonoma di</u><br><u>Bolzano –</u><br><u>autonomous</u><br><u>province of</u><br><u>Bozen</u> | Italy          | Government                       | newGIS                                                                               | Dell            | Linux     | 11gR2          | 1     | Pilot                          | Custom                     |
| <b>V</b> | SI Mobile                                                                                                    | Slovenia       | Telecommunications               | SI Mobile DBM 1                                                                      | Sun             | Linux     | 11gR2          | 2     | Project<br>Initiation          | -                          |
| 1        | SOGEI                                                                                                    | Italy          | Government                       | GeoPOI                                                                               | Sun             | Solaris   | 11gR2          | 1     | Production                     | Custom                     |
| ×        | <u>Sharp</u><br>HealthCare                                                                                            | United States  | Healthcare                       | Data Warehouse -<br>financial data,<br>medical records and<br>clinical research data | IBM             | AIX       | 11gR2          | 1     | Production                     | -                          |
| ~        | <u>Sistema</u><br>informativo<br>agricolo<br>nazionale<br>(SIAN)                                                      | Italy          | Government                       | Geo Datawarehouse<br>Condizionalità                                                  | IBM             | AIX       | 11gR2          | 2     | Pilot                          | -                          |
| 1        | TARGUSinfo                                                                                                    | United States  | Services                         | ElementOne                                                                           | Dell            | Linux     | 11gR2          | 1     | Production                     | TARGUSInfo                 |

05-MAY-2010 57 57

# 26 External 11.2 References (2/2)

| <u>Ref</u> | Name                                                   | <u>Country</u> | Industry                     | <u>System Name</u>                                        | <u>Platform</u> | <u>05</u> | Release | <u>Nodes</u> | <u>System</u><br><u>Status</u> | Application Provider |
|------------|--------------------------------------------------------|----------------|------------------------------|-----------------------------------------------------------|-----------------|-----------|---------|--------------|--------------------------------|----------------------|
| <b>~</b>   | <u>TDS</u><br><u>Telecommunications</u><br><u>Corp</u> | United States  | Telecommunications           | Product Applications                                      | HP              | Linux     | 11gR2   | 4            | Production                     | Custom               |
| × -        | TUI Nederland                                          | Netherlands    | Travel and<br>Transportation | Exadata2                                                  | Sun             | Linux     | 11gR2   | 8            | Production                     | Custom               |
| <b>v</b>   | TUI Nederland                                          | Netherlands    | Travel and<br>Transportation | TUI NEDERLAND N.V.<br>- SUN DB MACHINE -<br>FULL RACK SAS | Sun             | Linux     | 11gR2   | 8            | Installation                   | -                    |
| <b>v</b>   | <u>Tim w.e.</u>                                        | Portugal       | Communications<br>and Media  | TIM W.E SUN DB<br>MACHINE - 1/4 RACK<br>SAS               | Sun             | Linux     | 11gR2   | 2            | Installation                   | -                    |
| × -        | Turkcell                                               | Turkey         | Telecommunications           | Turkcell Database<br>Machine 1                            | Sun             | Linux     | 11gR2   | 8            | Test                           | -                    |
| × -        | Turkcell                                               | Turkey         | Telecommunications           | Turkcell Database<br>Machine 2                            | Sun             | Linux     | 11gR2   | 2            | Test                           | Custom               |
| ×          | <u>University of</u><br><u>Phoenix</u>                 | United States  | Education                    | Documentum 6.5                                            | Other Vendor    | Linux     | 11gR2   | 4            | Production                     | Documentum           |
| ×          | <u>University of</u><br><u>Phoenix</u>                 | United States  | Education                    | Osiris                                                    | Other Vendor    | Linux     | 11gR2   | 3            | Production                     | Custom               |
| ×          | <u>University of</u><br><u>Phoenix</u>                 | United States  | Education                    | Sabrix                                                    | Other Vendor    | Linux     | 11gR2   | 2            | Production                     | Sabrix               |
| 1          | Verizon Wireless                                       | United States  | Telecommunications           | Verizon Wireless                                          | HP              | Linux     | 11gR2   | 3            | Production                     | Custom               |
| ~          | <u>eDialoq</u>                                         | United States  | High Technology              | EDIALOG - SUN DB<br>MACHINE - FULL<br>RACK SAS            | Sun             | Linux     | 11gR2   | 8            | Installation                   | -                    |

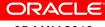

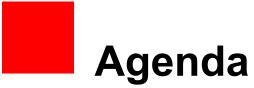

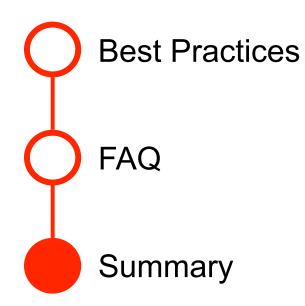

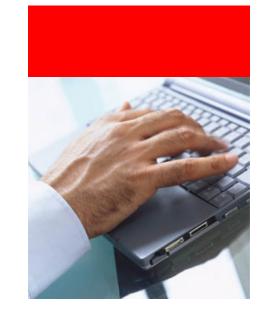

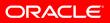

# Summary

- Preparation and Planning are the keys to a successful upgrade
- Choose the right upgrade method for your technical scenario and business requirements
- Have a fallback strategy, and please test it
- Oracle Database 11.2 is a stable release with lots of great features. Let's go!
- FAQ: Where can I get a copy of these slides?
  - http://blogs.oracle.com/UPGRADE

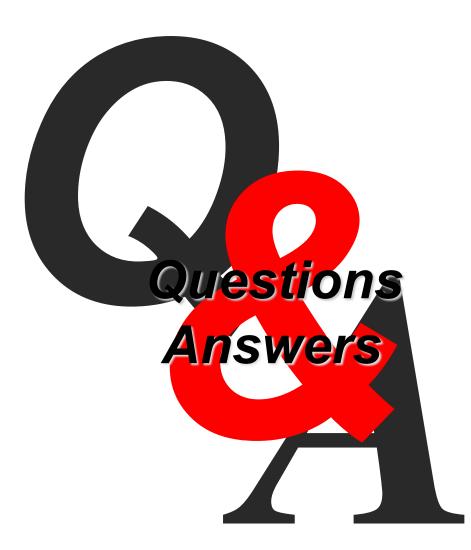

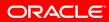

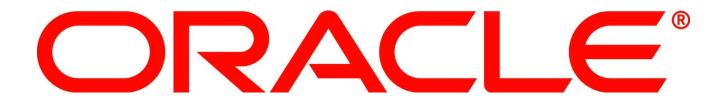